<<Dreamweaver8

<<Dreamweaver8

- 13 ISBN 9787111206699
- 10 ISBN 711120669X

出版时间:2007-1

页数:199

字数:318000

extended by PDF and the PDF

http://www.tushu007.com

, tushu007.com

, tushu007.com

## <<Dreamweaver8

Dreamweaver 8

Dreamweaver 8<br>:Dreamweaver 8<br>Web web<sup>1</sup>

, tushu007.com

## $\langle$  <Dreamweaver8

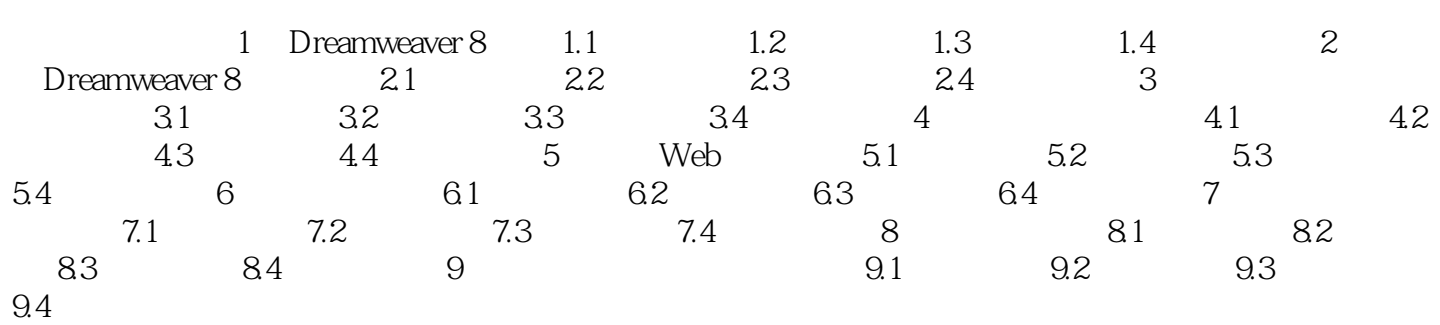

 $,$  tushu007.com

## $\langle$  <Dreamweaver8

本站所提供下载的PDF图书仅提供预览和简介,请支持正版图书。

更多资源请访问:http://www.tushu007.com